# **Schoology Basics**

## Need help with accessing features in Schoology? Use this resource for some quick tips!

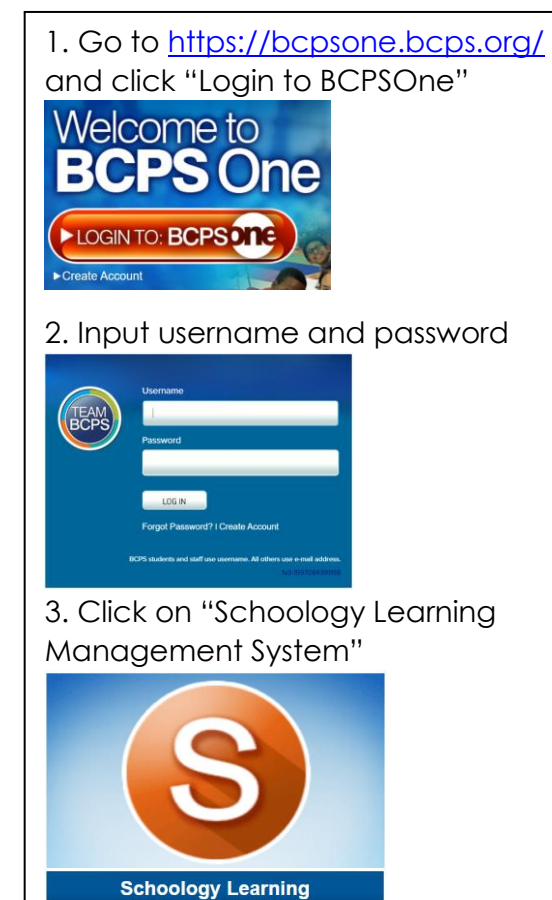

**Management System** 

## **Logging into Schoology: Uploading Assignments in Schoology**

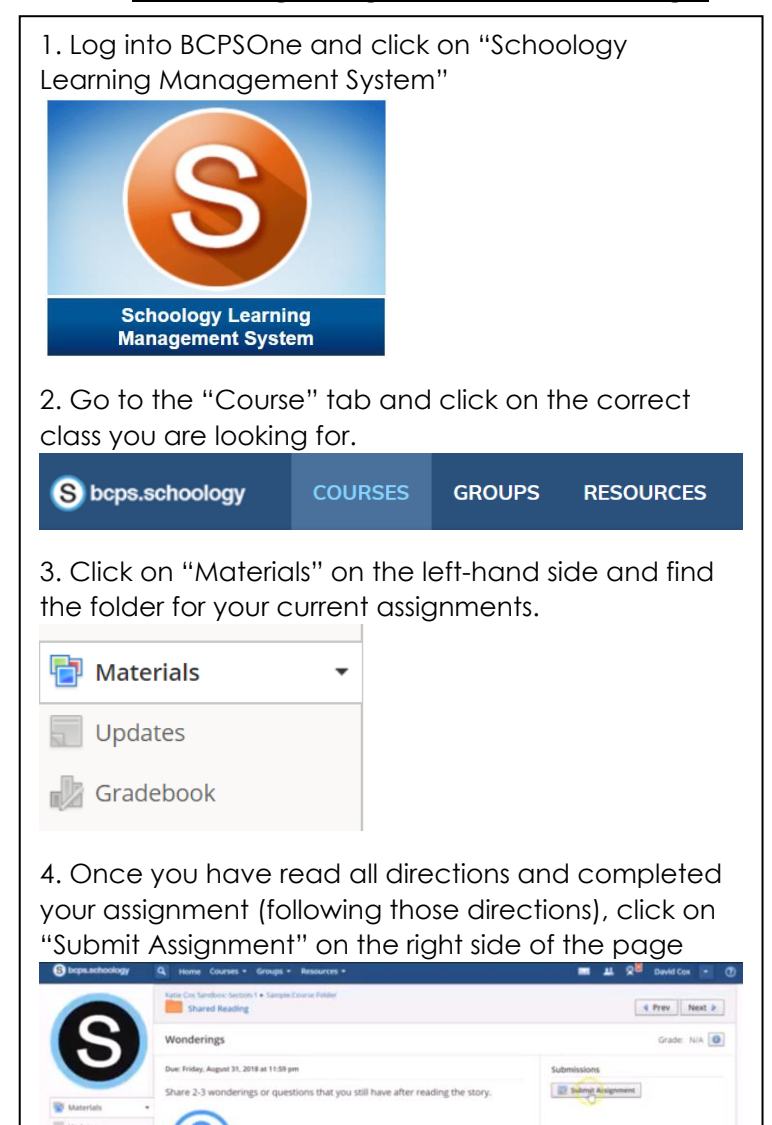

5. Choose the way in which you want to upload your file. You can upload via document, audio, or video. (Follow your teacher's directions on what to actually submit for this part!)

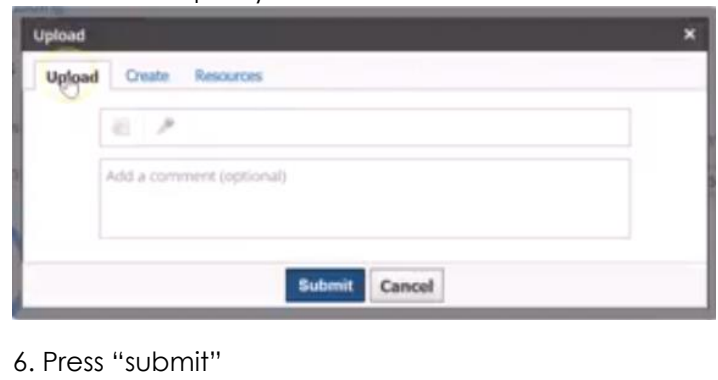

# Helpful BCPSOne Resources

#### What about accessing some other resources BCPSOne has to offer?

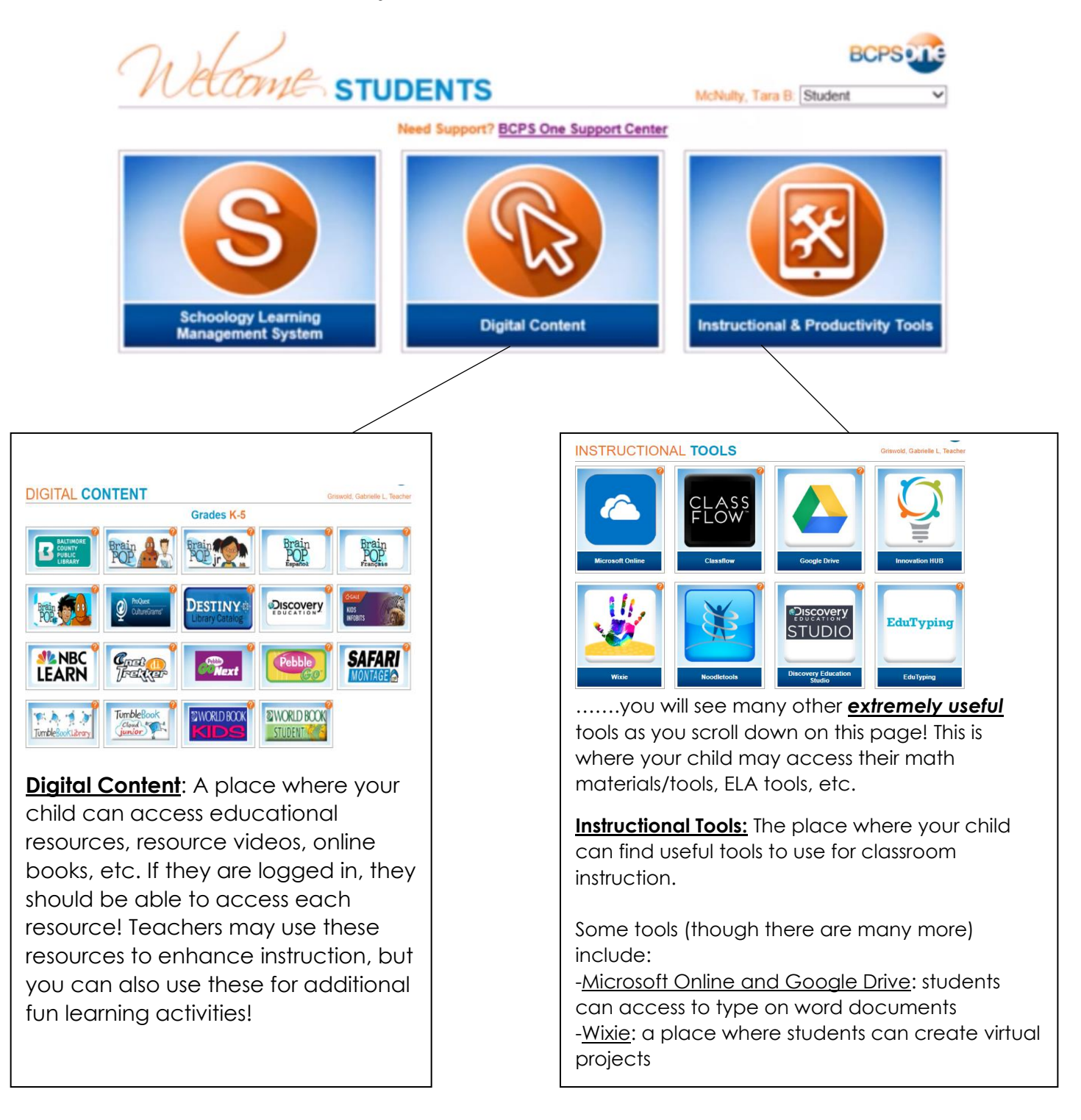

### **Other helpful resources:**

- <https://www.bcps.org/parents/schoology/>
- [https://www.bcps.org/parents/schoology/featured\\_tip\\_archive.html](https://www.bcps.org/parents/schoology/featured_tip_archive.html)